## *MEMORABLE VIM COMMANDS*

## Author: Jonathan Funk

spaces denotes a sequence, pay attention to capitals!, <value> can be whatever you want, red denotes holding the keys, blue denotes a comment

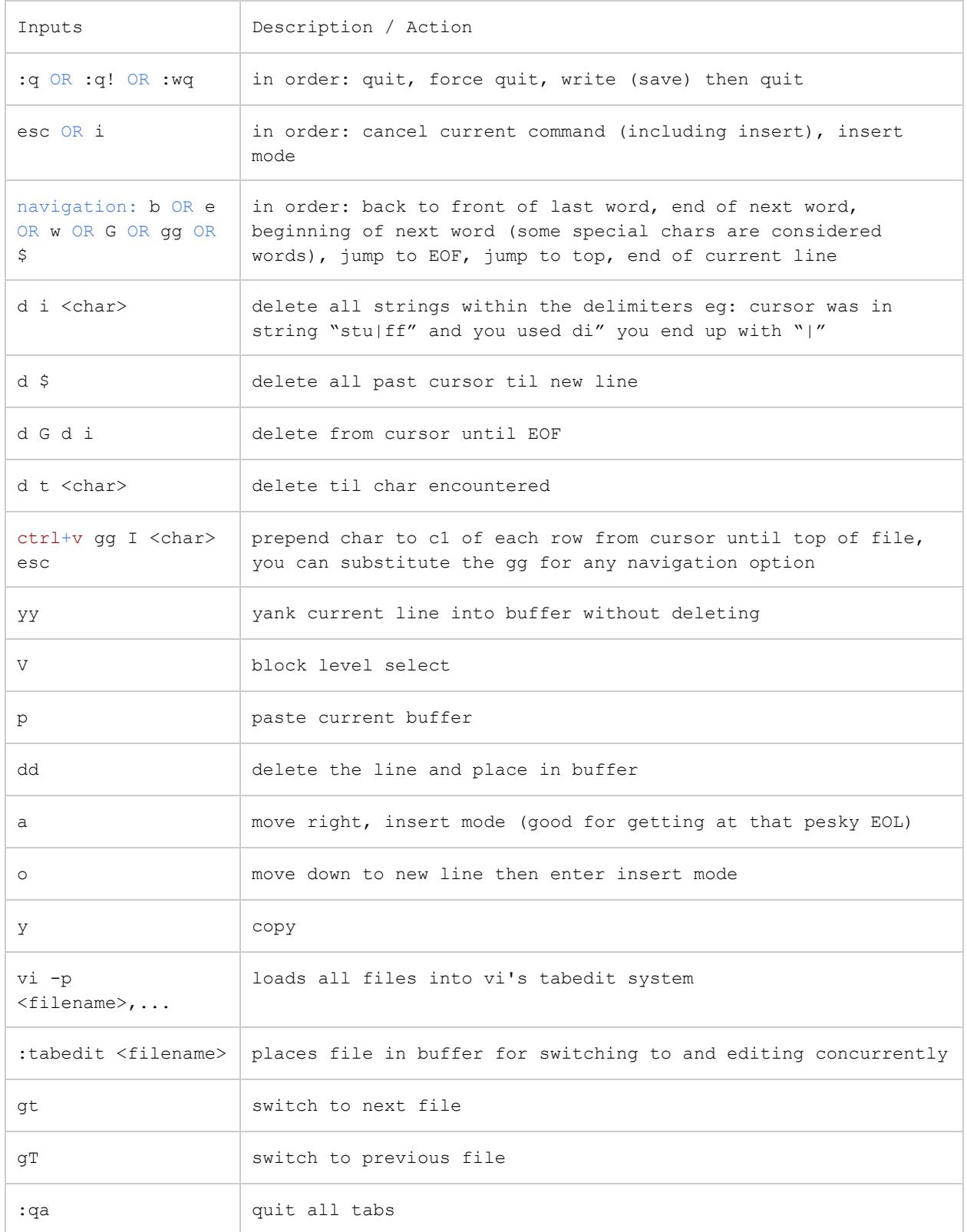

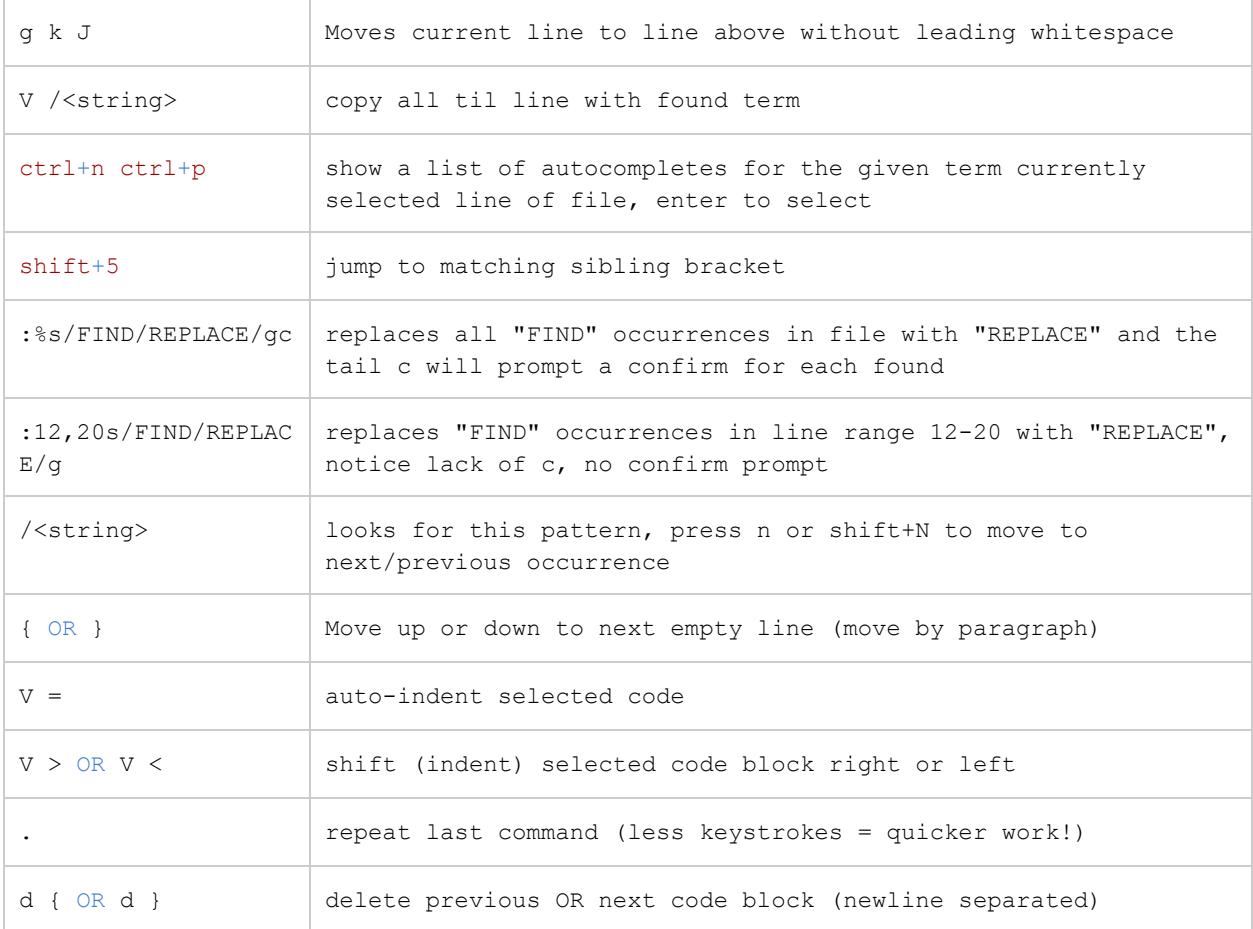